03/03/2023 11:47 SEI/ABC - 0036194135 - Edital

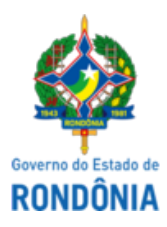

# GOVERNO DO ESTADO DE RONDÔNIA Superintendência Estadual de Gestão de Pessoas - SEGEP **EDITAL Nº 65/2023/SEGEP-GCP**

O Superintendente Estadual de Gestão de Pessoas, Senhor **Silvio Luiz Rodrigues da Silva**, no uso de suas atribuições legais, em razão de aprovação obtida no Concurso Público da Secretaria do Planejamento, Orçamento e Gestão, regido pelo Edital n. 147/GCP/SEGEP, de 31 de julho de 2017, homologado através do Edital n. 055/GCP/SEGEP, de 16 de março de 2018, de acordo com os quantitativos de vagas previsto na Lei Complementar n. 748, de 16 de dezembro de 2013, publicada no Diário Oficial do Estado de Rondônia n. 2362, de 16 de dezembro de 2013, c. c. a Lei Complementar n. 868, de 12 de abril de 2016, publicada no Diário Oficial do Estado de Rondônia nº 66, de 12 de abril de 2016, e na Lei Complementar n. 931, de 23 de março de 2017, publicada no Diário Oficial do Estado de Rondônia n. 55, de 23 de março de 201, bem como considerando os termos dos documentos contidos nos Autos do Processo SEI n. 0035.165790/2021-11, e em consonância com o estabelecido no inciso IV do art. 8° da Lei Complementar Federal n. 173, de 27 de maio de 2020, **convoca** os candidatos abaixo relacionados, para preparação de exames médicos e documentação, visando a perícia médica e posse, nomeados por meio do Decreto n. 27.928, de 23 de fevereiro de 2023, publicado no Diário Oficial do Estado de Rondônia, edição n. 37, de 27 de fevereiro de 2023.

**2. Os candidatos deverão observar o disposto dos anexos I, II, III, IV, V e VI, deste Edital.**

# **CANDIDATOS CONVOCADOS PARA PERÍCIA MÉDICA E POSSE**

# **CARGO: ESPECIALISTA EM POLÍTICAS PÚBLICAS E GESTÃO GOVERNAMENTAL - PORTO VELHO - RO**

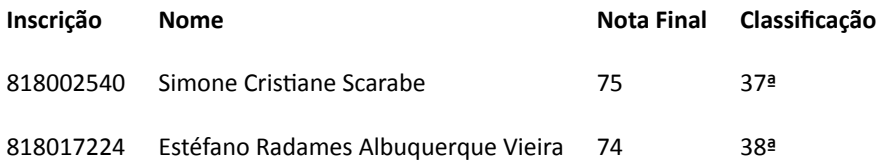

Porto Velho, 1 de março de 2023

## **Silvio Luiz Rodrigues da Silva**

Superintendente Estadual de Gestão de Pessoas

# **ANEXO I – PRAZO PARA PERÍCIA MÉDICA E POSSE**

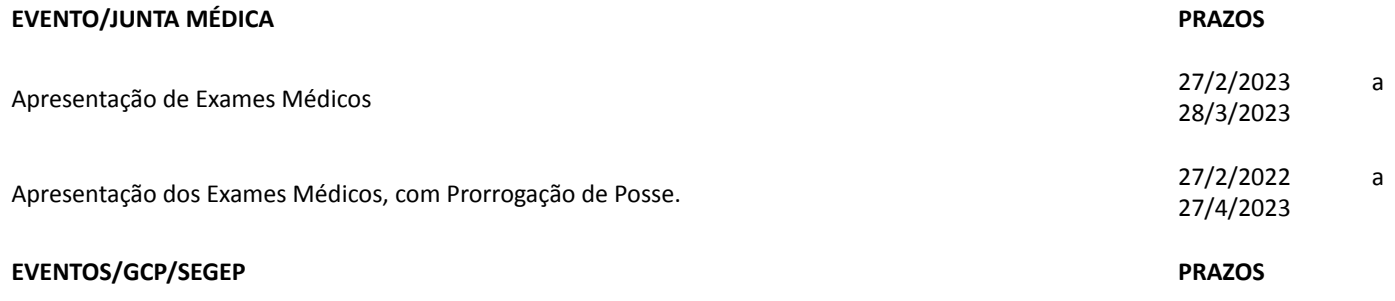

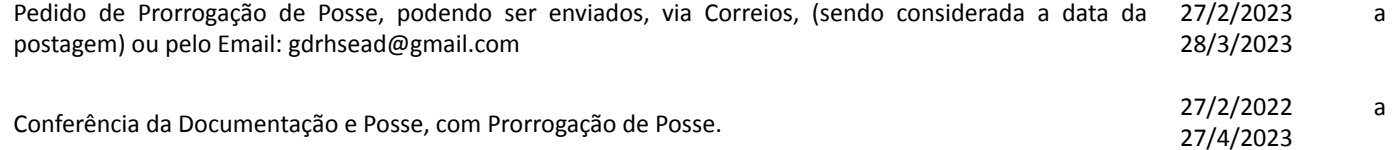

## **ANEXO II – PROGRAMAÇÃO PERÍCIA MÉDICA**

#### **PERÍCIA MÉDICA**

**LOCAL/ENDEREÇO: CEPEM/JUNTA MÈDICA:** situada a Avenida Governador Jorge Teixeira, 3862, Bairro Industrial, Porto Velho – RO (Anexo a Policlínica Oswaldo Cruz – POC – Bloco Dendê)

**Contato:** (69)98484-3906.

#### **2. DA PERÍCIA MÉDICA ADMISSIONAL**

**2.1.** O candidato convocado deverá realizar os Exames Médicos e Laboratoriais, abaixo relacionados.

**2.2.** O candidato deverá fazer o agendamento para a entrega dos Resultados dos Exames e Perícia Médica.

#### **2.3. Portadores de Deficiência:**

**2.3.1.** Os candidatos inscritos na condição de Portador de Necessidade Especial deverão comparecer à Junta Médica Oficial do Estado de Rondônia, munidos de Laudo Médico atestando à espécie e o grau ou o nível de deficiência, com expressa referência ao código correspondente da Classificação Internacional de Doenças (CID), bem como à provável causa da deficiência, para que seja determinada sua qualificação como Portador de Necessidades Especiais ou não e sobre o grau de necessidade, que determinará estar ou não, o candidato capacitado para o exercício do cargo, de acordo com os dispositivos legais previsto.

**2.4.** Os resultados dos exames deverão ser apresentados pelo próprio candidato à Junta Médica Oficial do Estado de Rondônia. Sendo considerado Apto será expedito Certificado de Aptidão Física e Mental, certificando a aptidão do candidato para o exercício do cargo.

#### **RELAÇÃO DE EXAMES MÉDICOS E LABORATORIAIS PARA INGRESSO NO SERVIÇO PÚBLICO**

*(Conforme Memorando N. 144/CEPEM/GAB/SEAD, De 1/8/2012)*

#### **ITEM EXAME**

- 1 Raios-X total da coluna vertebral com laudo radiológico **(exceto para grávida)**
- 2 Avaliação Ortopédica (baseada no exame geral do candidato e nos Raios X de coluna total)
- 3 Avaliação Psiquiátrica

4 Avaliação Ginecológica incluindo a apresentação de exames de Colpocitologia Oncótica e Parasitária, Ultra-sonografia Pélvica e Ultra-sonografia das Mamas (após os 40 anos de idade a Ultra-sonografia das mamas deve ser substituída pela Mamografia com respectivo Laudo do Radiologista)

- 5 Avaliação Dermatoneurológica
- 6 Avaliação Oftalmológica
- 7 Avaliação Otorrinolaringológica com Audiometria **(para professores, orientadores educacionais, motoristas, telefonistas e operadores de maquinas pesadas);**
- 8 Avaliação Cardiológica detalhada no exame geral do candidato e no Eletrocardiograma (para todas as idades e com ECG acompanhado da respectiva interpretação)
- 9 Raio-X do tórax em PA com laudo radiológico (exceto para grávida)
- <sup>10</sup> Sangue: VDR Glicemia Hemograma Ácido Úrico Ureia Creatinina Lipidiograma Sorologia para Chagas TGP e TGO – HBSag – AntiHBS - AntiHCV
- 11 **Escarro**: BAAR
- 12 **Urina:** EAS Toxicologia (Cocaína e Maconha)
- <sup>13</sup> Avaliação de Clínico Geral baseada no exame geral do Candidato e nos exames listados nos itens de n. 9,10,11,12 e 13 desta Relação
- 14 PSA Total (para homens acima de 40 anos)
- 15 Radiografia de Bacia
- 16 Radiografia de tórax padrão OIT

## **OBSERVAÇÕES**

1. As Avaliações Médicas dever ser apresentadas ao CEPEM/SEGEP, sob a forma de Laudos.

2. Os exames terão validade por 90 dias, Mamografia por 2 anos e Colpocitologia Oncótica e Parasitariam por 1 ano a contar da data de sua expedição; Ultrassonografias a critério do perito médico;

3. Os exames e as avaliações médicas poderão ser realizados na rede SUS como também na rede particular;

4. Os Laudos Médicos emitidos fora do Estado de Rondônia deverão conter o Reconhecimento de Firma do Médico emissor dos mesmos;

5. A Junta Médica Oficial do Estado de Rondônia (CEPEM), no ato da apresentação dos Laudos médicos e dos exames complementares, se julgarem necessário, poderá solicitar outros exames que porventura não constem nesse anexo.

6. O candidato deve efetuar agendamento para execução do exame médico pericial no CEPEM, situada a Avenida Governador Jorge Teixeira, 3862, Bairro Industrial, Porto Velho – RO (Anexo a Policlínica Oswaldo Cruz – POC – Bloco Dendê). 7. Após a inspeção médica, de posse do Certificado de Aptidão Física e Mental, o candidato deverá ordenar os documentos exigidos, constantes no anexo III, deste Edital, e envia-los escaneados em arquivo único em PDF. a Equipe de Posse/GCP/SEGEP, da Superintendência Estadual de Gestão de Pessoas no e-mail: gdrhsead@gmail.com, para fins de efetivação de sua posse.

# **ANEXO III – DOCUMENTAÇÃO PARA A POSSE**

1. Os candidatos deverão ordenar os documentos exigidos, constantes no anexo III, deste Edital, e envia-los escaneados do documento original, em arquivo único em PDF, á Equipe de Posse/GCP/SEGEP, da Superintendência Estadual de Gestão de Pessoas através do e-mail: [gdrhsead@gmail.com,](mailto:gdrhsead@gmail.com) para fins de efetivação de sua posse, contato (69)98484-3909.

### **ITEM DOCUMENTOS OBSERVAÇÃO**

7

- 1 Cédula de Identidade
- 2 CPF/MF (não sendo aceito a numeração disponibilizada em outros documentos de criviam (não sendo aceito a numeração disponibilizada em outros documentos de <u>[www.receita.fazenda.gov.br](http://www.receita.fazenda.gov.br/)</u><br>identificação). Em caso de 2ª via, o mesmo pode ser expedido através da internet.

3 Comprovantes de Escolaridade/Habilitação devem estar de acordo com **Anexo II, do** Edital de abertura do concurso n. 147/GCP/SEGEP, de 31 de julho de 2017 **Requisito/Escolaridade**. E ainda, ter o reconhecimento de órgão oficial. Não será aceito outro tipo de comprovação que não esteja de acordo com o previsto.

4 Registro no Conselho de Classe competente para os cargos que couberem. -

Declaração do candidato informando **se ocupa ou não** cargo público **(ou aposentadoria dele decorrente)**. Caso ocupe, deverá apresentar também Certidão, expedida pelo órgão

- 5 empregador contendo as seguintes especificações: **o cargo, escolaridade exigida para o exercício do cargo, a carga horária contratual, o vínculo jurídico do cargo, dias, horários, escala de plantão e a unidade administrativa em que exerce suas funções**.
- 6 Declaração do candidato informando **se exerce Atividade Em Empresa Privada, Sociedade Civil ou Exercício de Comércio** -

Declaração do candidato informando sobre a **existência ou não** de Investigações Criminais, Ações Cíveis, Penais.

8 Declaração de **existência ou não** de demissão por justa causa ou a bem do Serviço Público De emissão do próprio candidato.

-

-

-

-

## **3. DOCUMENTOS RECEBIDOS – CADASTRO SEGEP**

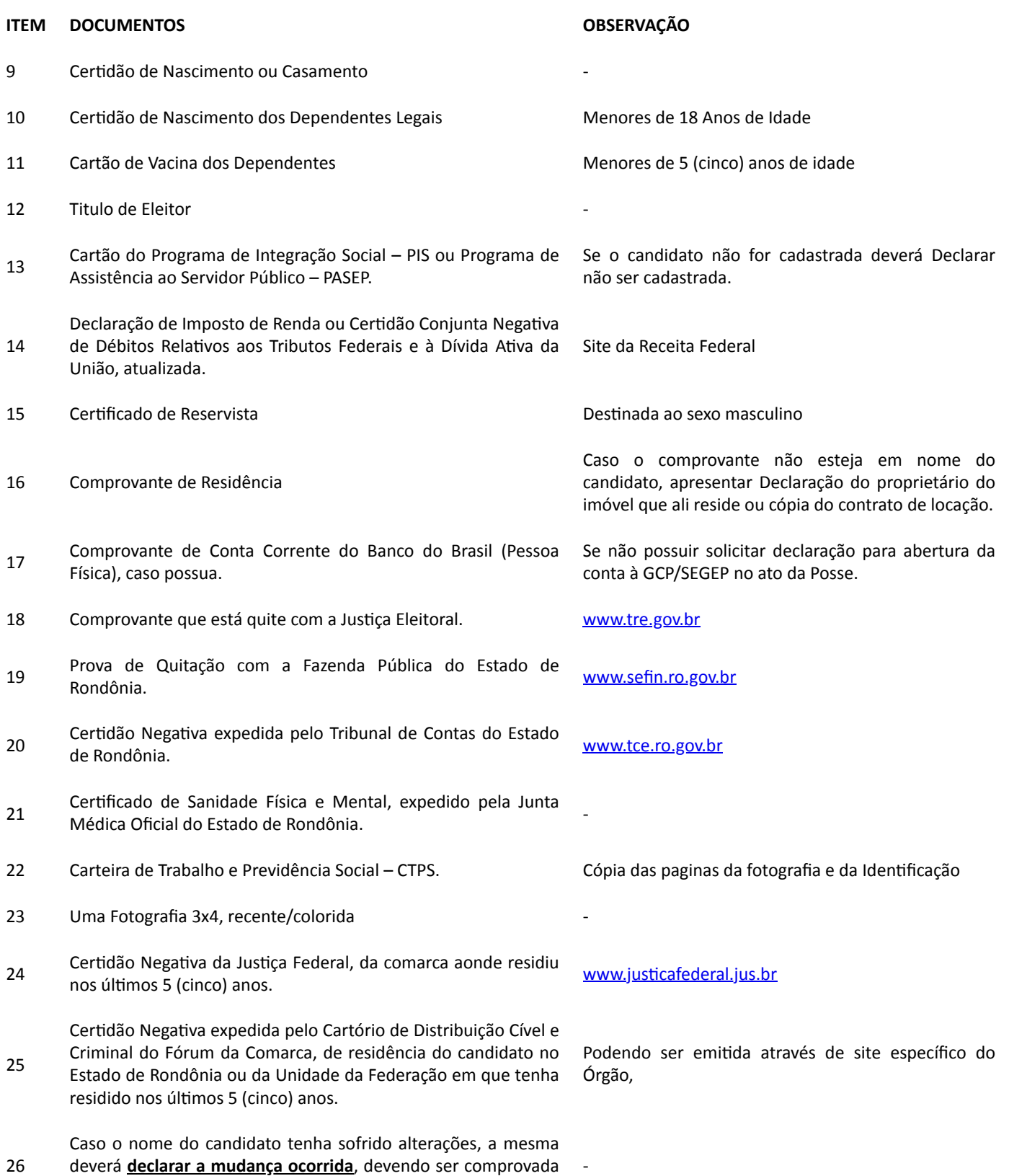

## **ANEXO IV - REQUERIMENTO PRORROGAÇÃO DE POSSE**

Ao Excelentíssimo Senhor

# **Silvio Luiz Rodrigues da Silva**

Superintendente Estadual de Gestão de Pessoas

através de documento oficial.

Complexo Rio Madeira, Edifício Rio Cautário, Curvo 2, 1º Andar, situado à Avenida Farquar, 2986, Bairro Pedrinhas, CEP: 76.801- 470 - Porto Velho - RO.

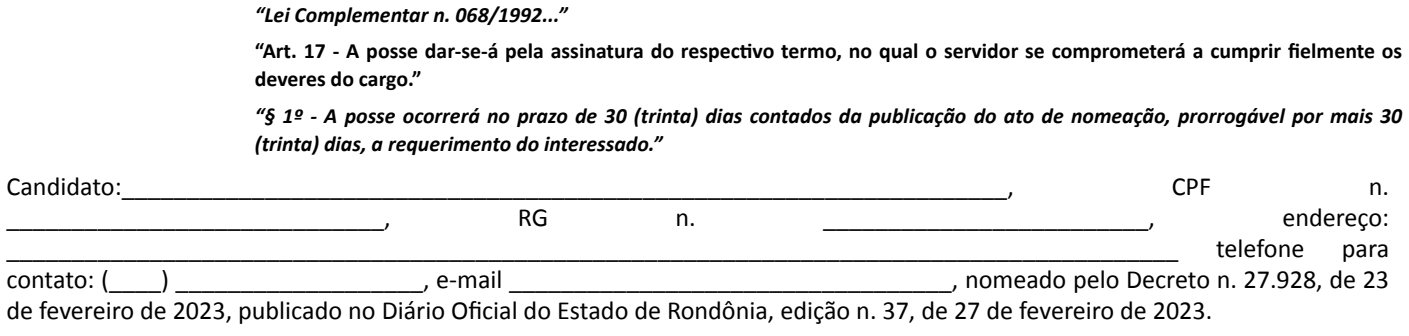

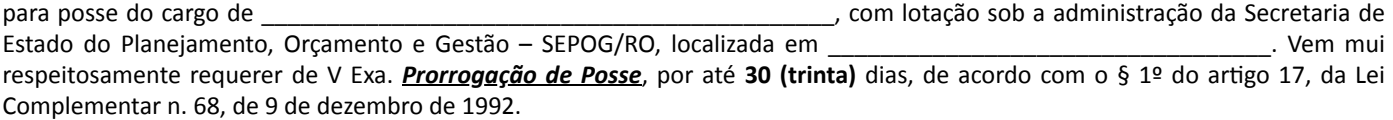

Nestes Termos,

Peço Deferimento.

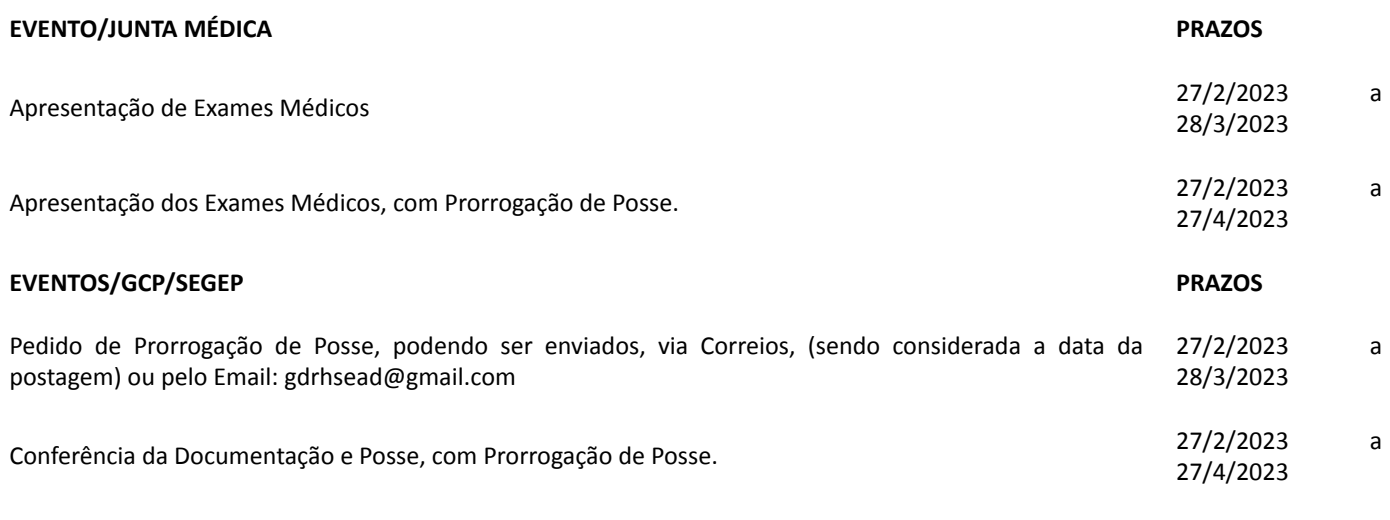

#### *Observações:*

1. Atendimento somente em dias úteis.

2. Anexar cópia da Carteira de Identidade do candidato

\_\_\_\_\_\_\_\_\_\_\_\_\_\_\_\_\_\_\_\_\_\_\_\_\_\_\_\_\_\_\_\_\_\_\_\_\_\_\_\_\_\_\_\_

Assinatura do (a) Candidato (a)

#### **ANEXO V – FORMULÁRIO DE CADASTRAMENTO DE DADOS**

**O candidato deverá preencher o presente formulário de forma digitada para enviá-lo juntamente com a documentação à GCP/SEGEP, para fins de implantação no Sistema Governa.**

**1. Nome do (a) Candidato (a):**

**2. Mudança do Nome do (a) Candidato (a):**

**Número do RG:\_\_\_\_\_\_\_\_\_\_\_\_\_Órgão Expedidor: \_\_\_\_\_\_\_\_\_, Data Expedição:**

**\_\_\_\_\_\_\_\_\_\_\_\_\_\_\_\_\_\_\_\_\_\_\_\_\_\_\_\_\_\_\_\_\_\_\_\_\_\_\_\_\_\_\_\_\_\_\_\_\_\_\_\_\_\_\_\_\_\_\_\_**

**\_\_\_\_\_\_\_\_\_\_\_\_\_\_\_\_\_\_\_\_\_\_\_\_\_\_\_\_\_\_\_\_\_\_\_\_\_\_\_\_\_\_\_\_\_\_\_\_\_\_\_\_\_\_\_\_\_\_\_\_**

3. Número do CPF: \_\_\_\_\_/\_\_\_\_\_/\_\_\_\_\_\_- Número do PASEP: \_\_\_\_\_\_\_\_\_\_\_\_\_\_\_\_\_\_\_\_\_\_\_\_\_\_

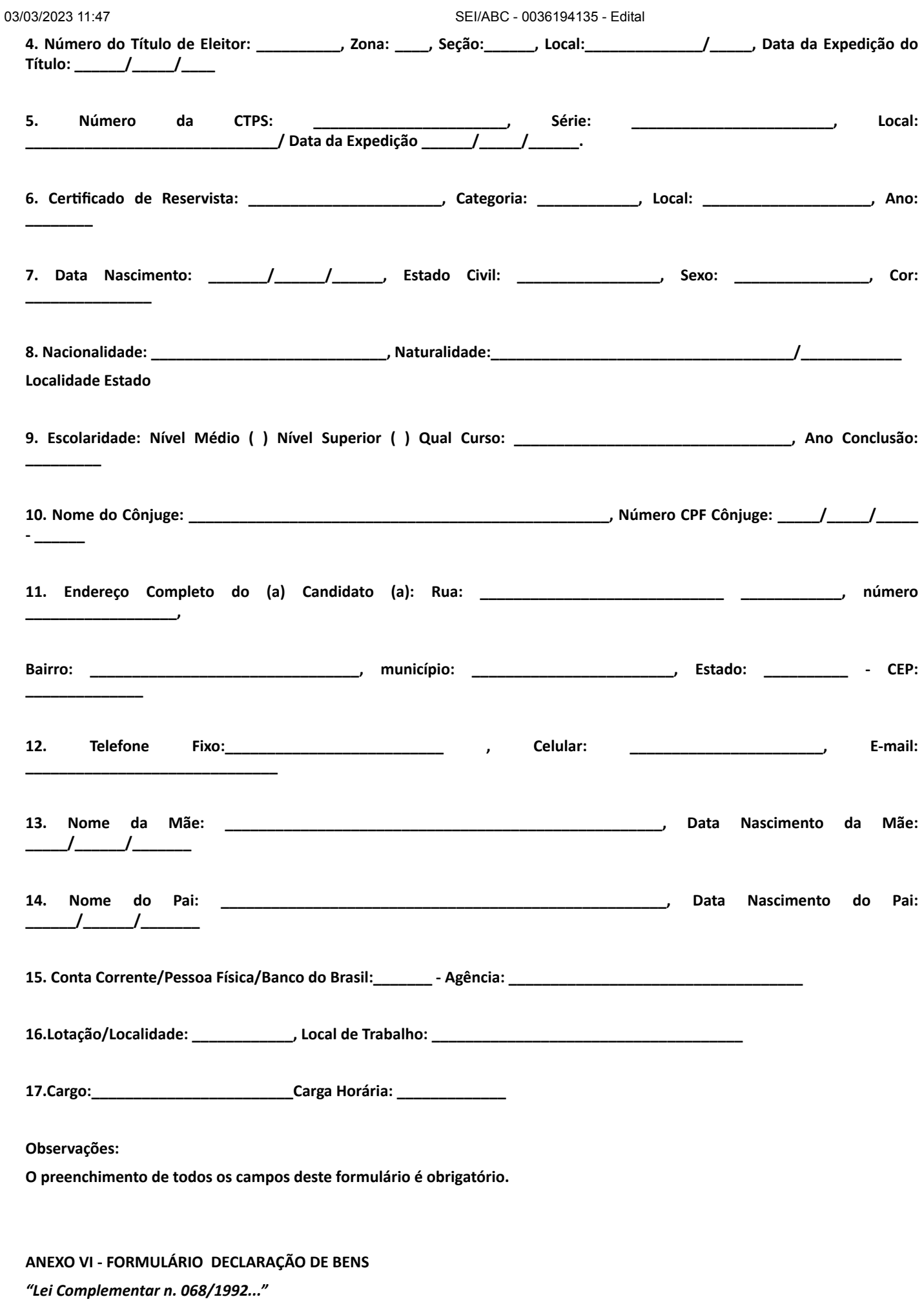

"Art. 17 - A posse dar-se-á pela assinatura do respectivo termo, no qual o servidor se comprometerá a cumprir fielmente os deveres do cargo."

"§ 5º - No ato da posse, o servidor apresentará declaração de bens que constituam seu patrimônio, na forma da Constituição do Estado, prova de quitação com a Fazenda Pública e Certidão Negativa do Tribunal de Contas e declarará o exercício ou não de *outro cargo, emprego ou função pública."*

Em cumprimento ao § 5° do Artigo 17, da Lei Complementar n. 68, de 9 de dezembro de 1992, *DECLARO* possuir os seguintes bens:

### **DISCRIMINAÇÃO DOS BENS**

#### **Observação:**

Caso o Declarante **não possua** bens oficialmente registrados em seu nome usar a frase: **NADA A DECLARAR**.

A presente declaração é expressão da verdade.

Porto Velho - RO, em: \_\_\_\_\_\_\_\_\_/\_\_\_\_\_\_\_\_\_\_/\_\_\_\_\_\_\_\_\_\_

Nome do (a) Servidor (a)

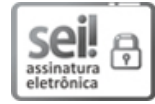

Documento assinado eletronicamente por **SILVIO LUIZ RODRIGUES DA SILVA**, **Superintendente**, em 02/03/2023, às 12:47, conforme horário oficial de Brasília, com [fundamento](http://www.diof.ro.gov.br/data/uploads/2017/04/Doe-05_04_2017.pdf) no artigo 18 caput e seus §§ 1º e 2º, do Decreto nº 21.794, de 5 Abril de 2017.

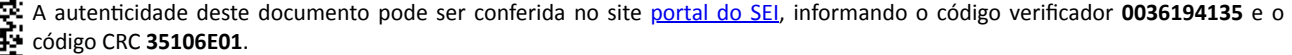

Referência: Caso responda este Edital, indicar expressamente o Processo nº 0035.165790/2021-11 SEI nº 0036194135